#### **Chapter 2: Multiplexing Socket I/O for Better Performance**

```
Princetanglivira: -Organization of Africa Network Programming Cookbook/348305 Code/chapter25 python3 2 3 chat server_with_select.py --name-server --port-8809 Server Listening to port: 8800 ...

Chat server: got connection 4 from ('127.0.0.1', 59254)

Chat server: got connection 5 from ('127.0.0.1', 59254)

Chat server: got connection 5 from ('127.0.0.1', 59254)

Chat server: got connection 6 from ('127.0.0.1', 59254)

Chat server: got connection 7 from ('127.0.0.1', 59254)

Chat server: got connection 8 from ('127.0.0.1', 59254)

Chat server: got connection 9 from ('127.0.0.1', 59254)

Chat server: got connection 9 from ('127.0.0.1', 59254)

Chat server: got connection 9 from ('127.0.0.1', 59254)

Chat server: got connection 9 from ('127.0.0.1', 59254)

Chat server: got connection 9 from ('127.0.0.1', 59254)

Chat server: got connection 9 from ('127.0.0.1', 59254)

Chat server: got connection 9 from ('127.0.0.1', 59254)

Chat server: got connection 9 from ('127.0.0.1', 59254)

Chat server: got connection 9 from ('127.0.0.1', 59254)

Chat server: got connection 9 from ('127.0.0.1', 59254)

Chat server: got connection 9 from ('127.0.0.1', 59254)

Chat server: got connection 9 from ('127.0.0.1', 59254)

Chat server: got connection 9 from ('127.0.0.1', 59254)

Chat server: got connection 9 from ('127.0.0.1', 59254)

Chat server: got connection 9 from ('127.0.0.1', 59254)

Chat server: got connection 9 from ('127.0.0.1', 59254)

Chat server: got connection 9 from ('127.0.0.1', 59254)

Chat server: got connection 9 from ('127.0.0.1', 59254)

Chat server: got connection 9 from ('127.0.0.1', 59254)

Chat server: got connection 9 from ('127.0.0.1', 59254)

Chat server: got connection 9 from ('127.0.0.1', 59254)

Chat server: got connection 9 from ('127.0.0.1', 59254)

Chat server: got connection 9 from ('127.0.0.1', 59254)

Chat server: got connection 9 from ('127.0.0.1', 59254)

Chat server: got connection 9 from ('127.0.0.1', 59254)

Chat server: got connection 9 from ('127.0.0.1', 59254)

Chat server: got connection
```

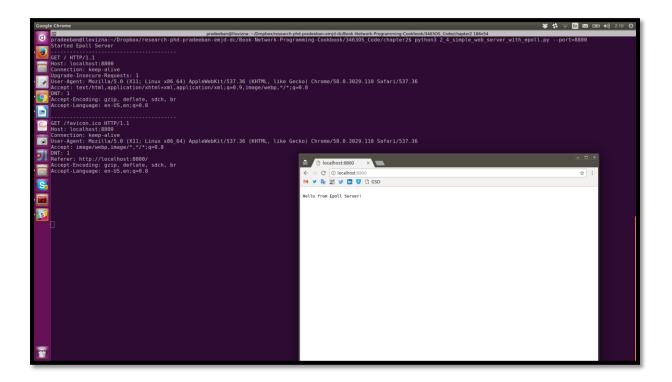

| pradeebane@iovizna:=/Dropbox/research-phd-pradeeban-emijd-df/Book-Network-Programming-Cookbook/346305_Code/chapter2 X pradeebane@iovizna:-/Dropbox/research-phd-pradeeban-emijd-df/Book-Network-Programming-Cookbook/346305_Code/chapter2 X pradeebane@iovizna:-/Dropbox/research-phd-pradeeban-emijd-df/Book-Network-Programming-Cookbook/346305_Code/chapter2 X pradeebane@iovizna:-/Dropbox/research-phd-pradeeban-emijd-df/Book-Network-Programming-Cookbook/346305_Code/chapter2 X pradeebane@iovizna:-/Dropbox/research-phd-pradeeban-emijd-df/Book-Network-Programming-Cookbook/346305_Code/chapter2 X pradeebane@iovizna:-/Dropbox/research-phd-pradeeban-emijd-df/Book-Network-Programming-Cookbook/346305_Code/chapter2 X pradeebane@iovizna:-/Dropbox/research-phd-pradeeban-emijd-df/Book-Network-Programming-Cookbook/346305_Code/chapter2 X pradeebane@iovizna:-/Dropbox/research-phd-pradeeban-emijd-df/Book-Network-Programming-Cookbook/346305_Code/chapter2 X pradeebane@iovizna:-/Dropbox/research-phd-pradeeban-emijd-df/Book-Network-Programming-Cookbook/346305_Code/chapter2 X pradeebane@iovizna:-/Dropbox/research-phd-pradeeban-emijd-df/Book-Network-Programming-Cookbook/346305_Code/chapter2 X pradeebane@iovizna:-/Dropbox/research-phd-pradeeban-emijd-df/Book-Network-Programming-Cookbook/346305_Code/chapter2 X pradeebane@iovizna:-/Dropbox/research-phd-pradeeban-emijd-df/Book-Network-Programming-Cookbook/346305_Code/chapter2 X pradeebane@iovizna:-/Dropbox/research-phd-pradeeban-emijd-df/Book-Network-Programming-Cookbook/346305_Code/chapter2 X pradeebane@iovizna:-/Dropbox-pradeebane@iovizna:-/Dropbox-pradeebane@iovizna: |
|----------------------------------------------------------------------------------------------------|
| pradeeban@llovizna:~/Dropbox/research-phd-pradeeban-emid-dc/Book-Network-Programming-Cookbook/34630S Code/chapter2\$ python 2.5 echo server with diesel.pyport=8800                                                                                                    |
| [2017/06/04 13:37:36] {diesel} WARNING Starting diesel <hand-rolled select.epoll=""></hand-rolled>                                                                                                    |
|                                                                                                    |
|                                                                                                    |
|                                                                                                    |
|                                                                                                    |
| Echo client connected from: 127.0.0.1:57596                                                                                                    |
| con coencies from 127.0.0.137300                                                                                                    |
| pradeeban@llovizra: ~/Dropbox/research-phd-pradeeban-emjd-dc/80ok-Network-Programming-Cookbook/346305_Code/chapter2_186x40                                                                                                    |
| pradeeban@llovizna:~/Dropbox/research-phd-pradeeban-emjd-dc/Book-Network-Programming-Cookbook/34630S Code/chapter2\$ telnet localhost 8800                                                                                                    |
| Trying 127.0.9.1 Connected to localhost.                                                                                                    |
| Escape character is '^]'.                                                                                                    |
| Hello Diesel server ?<br>You said: Hello Diesel server ?                                                                                                    |
| TOU SOLO: NECTO DIESEC Server ?                                                                                                    |
|                                                                                                    |
|                                                                                                    |
|                                                                                                    |
|                                                                                                    |
|                                                                                                    |
|                                                                                                    |
|                                                                                                    |
|                                                                                                    |
|                                                                                                    |
|                                                                                                    |
|                                                                                                    |
|                                                                                                    |
|                                                                                                    |
|                                                                                                    |
|                                                                                                    |
|                                                                                                    |
|                                                                                                    |
|                                                                                                    |
|                                                                                                    |
|                                                                                                    |
|                                                                                                    |
|                                                                                                    |
|                                                                                                    |
|                                                                                                    |

## **Chapter 3: IPv6, Unix Domain Sockets, and Network Interfaces**

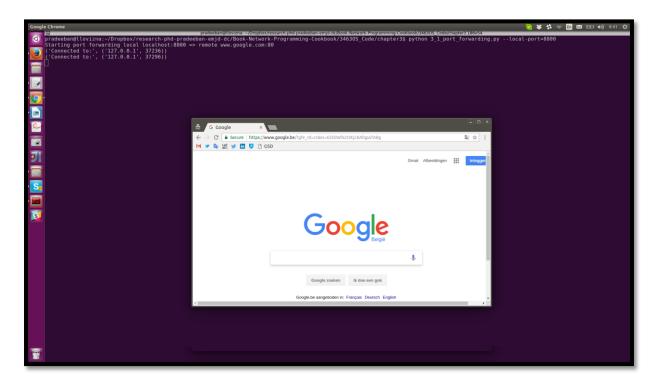

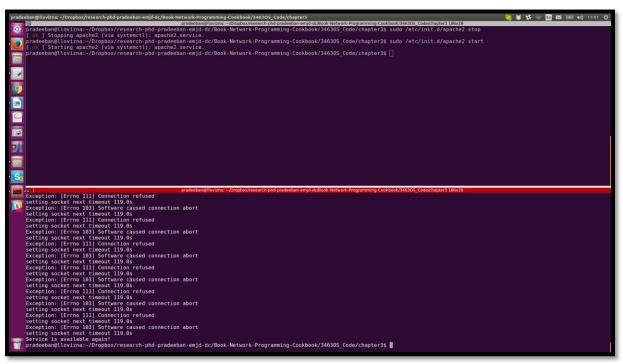

| adeeban@illovizna: -/Dropbox/research-phd-pradeeban emjd-dc/Book Network Prog 🕱 pradeeban@illovizna: -/Dropbox/research-phd-pradeeban emjd-dc/Book Network Prog 🕱 pradeeban@illovizna: -/Dropbox/research-phd-pradeeban emjd-dc/Book Network Prog 🛪 pradeeban@illovizna: -/Dropbox/research-phd-pradeeban emjd-dc/Book Network Programming-Cookbook/343305_Codeichapter3 233x20 | k-Prog 🗱 |
|----------------------------------------------------------------------------------------------------|----------|
| padecean@ilovizma:-/Oropbox/research-phd-pradecbam-emjd-dc/mook-Network-Programming-Cookbook/336305_Code/Chapter35 python 3_12z_ipv6_echo_server.pyport=8800  venected to; (127.0.0.1: 58058))  ceived data from the client: Netlo from ipv6 client)  it data checke back to the client: Netlo from ipv6 client)                                                                |          |
| nt data echoed back to the client: [Hello from igv6 client]                                                                                                    |          |
|                                                                                                    |          |
|                                                                                                    |          |
|                                                                                                    |          |
| pradeeban@llovizna: ~ (Dropbox/research-phd-pradeeban-emjd-dc/Book-Network-Programming-Cookbook/346305_Code(chapter2 233x53                                                                                                    |          |
| adecban@llovizma:-/Oropbox/research-phd-pradecban-emjd-dc/Book-Network-Programming-Cookbook/346305_Code/chapter35 pythom 3_12b_ipv0_echo_client.pyport=8860<br>md data to server: Mello from ipv6 client:")<br>Received from server', "Mello from ipv6 client:")                                                                                                    |          |
|                                                                                                    |          |
|                                                                                                    |          |
|                                                                                                    |          |
|                                                                                                    |          |
|                                                                                                    |          |
|                                                                                                    |          |
|                                                                                                    |          |
|                                                                                                    |          |
|                                                                                                    |          |
|                                                                                                    |          |
|                                                                                                    |          |
|                                                                                                    |          |
|                                                                                                    |          |
|                                                                                                    |          |
|                                                                                                    |          |

#### **Chapter 4: Programming with HTTP for the Internet**

```
The second content of the process of the process of
```

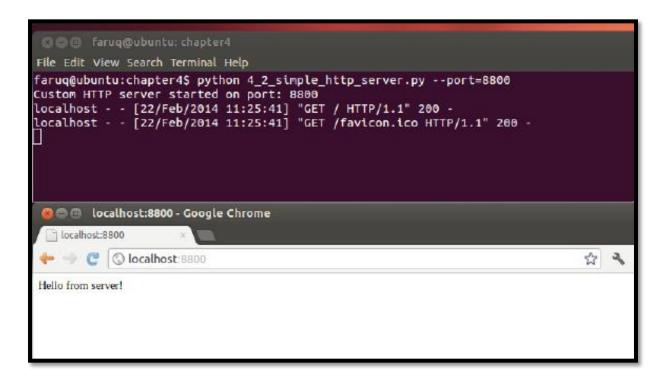

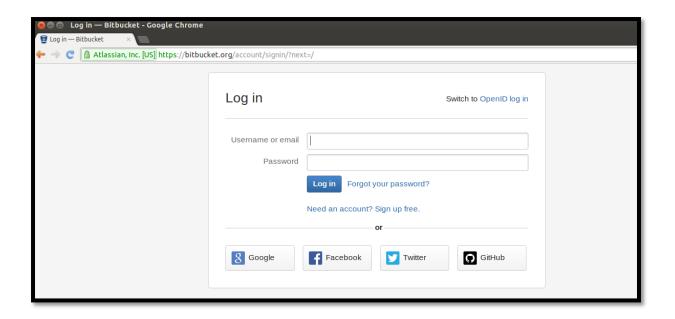

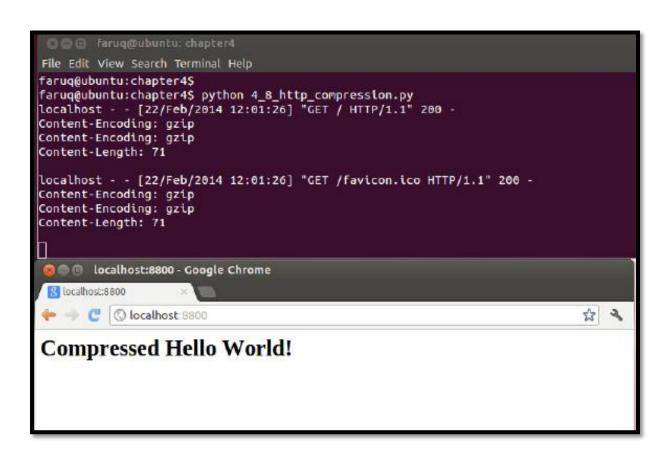

```
presented (low) in the control of the control of th
```

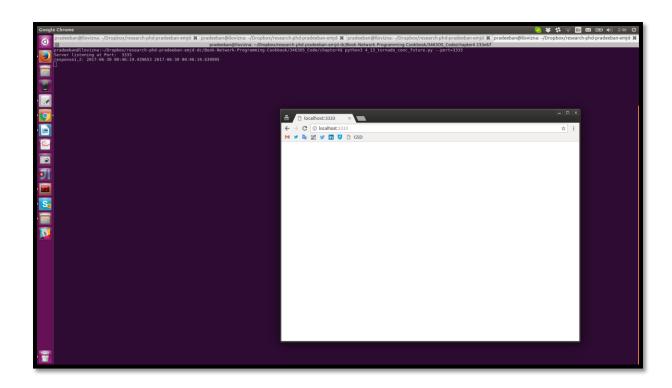

### Chapter 5: Email Protocols, FTP, and CGI Programming

```
Accordance (Control Control Co
```

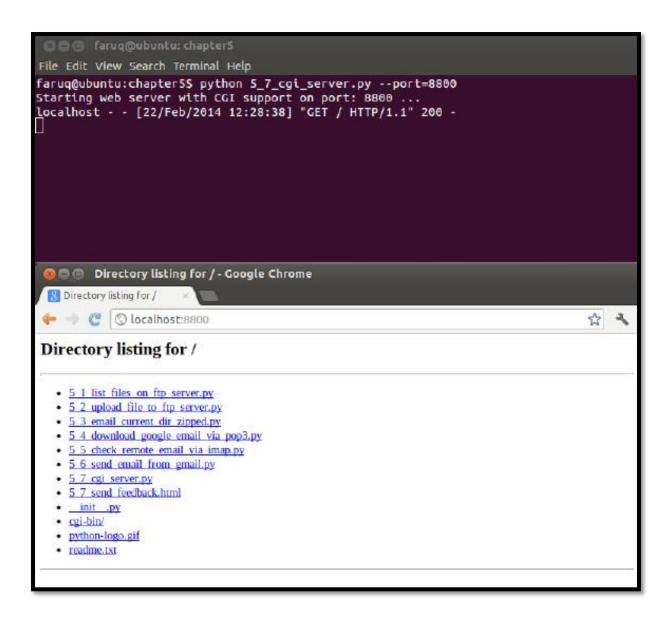

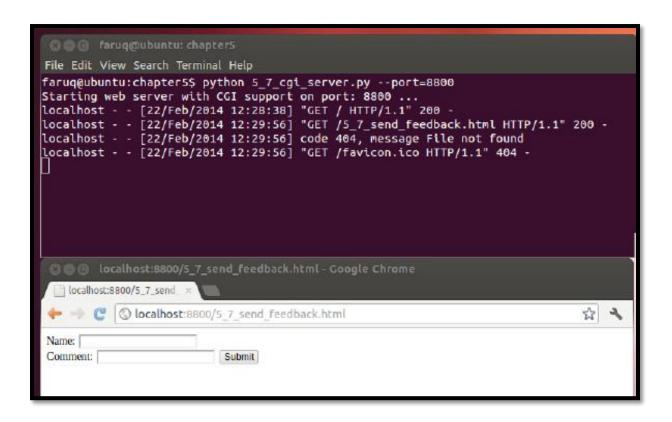

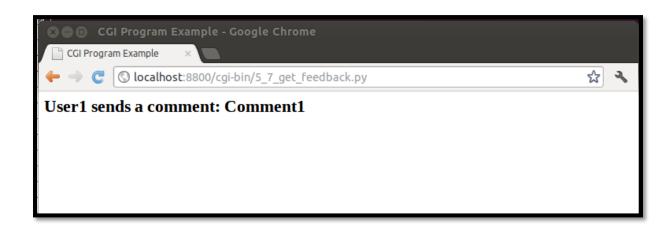

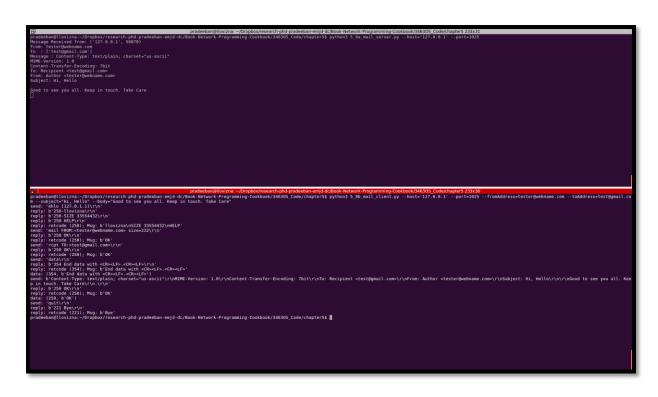

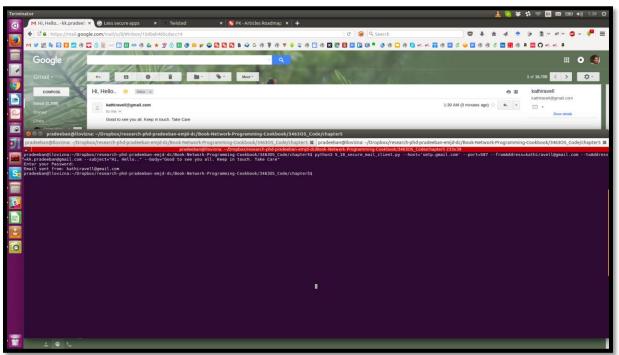

# Chapter 7: Working with Web Services – XML-RPC, SOAP, and REST

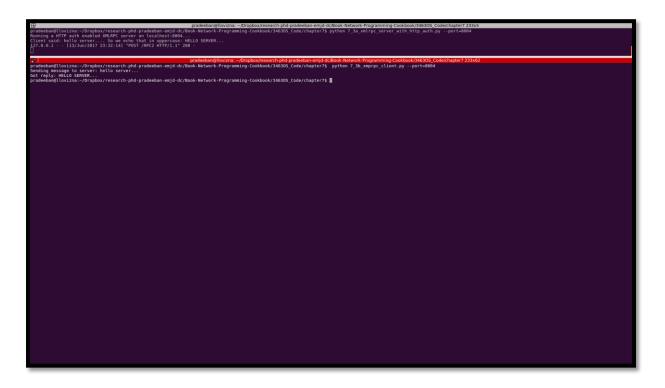

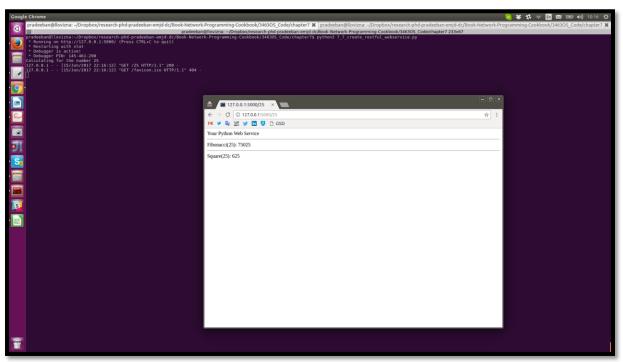

| pradeeban@llovizna: -propbox/research-phd-pradeeban-emjd-d/mook-let-work-frogramming-Cookbook/246305_Code/chapter7.8   pradeeban@llovizna: -propbox/research-phd-pradeeban-emjd-d/mook-let-work-frogramming-Cookbook/246305_Code/chapter7.8   pradeeban@llovizna: -propbox/research-phd-pradeeban-emjd-dc-flook-let-work-frogramming-Cookbook/246305_Code/chapter7.233.32   pradeeban@llovizna: -propbox/research-phd-pradeeban-emjd-dc-flook-let-work-frogramming-Cookbook/346305_Code/chapter7.8 python3 7.7_create_restful_webservice.py   which is a constant of the propoxed propoxed | e/chapter7 🗶 |
|----------------------------------------------------------------------------------------------------|--------------|
|                                                                                                    |              |
| pradeeban@llovizna:/Dropbox/research-phd-pradeeban-emjd-dc/8bok-Network-Programming-Cookbook/346305_Code(chapter 7 233x32                                                                                                    |              |
| pradeeban@llovizna:-/Dropbox/research-phd-pradeeban-emjd-dc/Book-Network-Programming-Cookbook/346305_Code/chapter7\$ curl -i http://127.0.0.1:5000/23                                                                                                    |              |
|                                                                                                    |              |
| pradeeban@llovizma:-/Bropbox/research-phd-pradeeban-emjd-dc/Book-Network-Programming-Cookbook/346305_Code/chapter? 233x32 pradeeban@llovizma:-/Bropbox/research-phd-pradeeban-emjd-dc/Book-Network-Programming-Cookbook/346305_Code/chapter? 33x32 pradeeban@llovizma:-/Bropbox/research-phd-pradeeban-emjd-dc/Book-Network-Programming-Cookbook/346305_Code/chapter? 33x32 pradeeban-emjd-dc/Book-Network-Programming-Cookbook/346305_Code/chapter? 33x32 pradeeban-emjd-dc/Book-Network-Programming-Cookbook/346305_Code/chapter? 33x32 pradeeban-emjd-dc/Book-Network-Programming-Cookbook/346305_Code/chapter? []  Your Python Web Service -hr-Fibonacci(23): 28657-hr-Square(23): 529pradeeban@llovizma:-/Bropbox/research-phd-pradeeban-emjd-dc/Book-Network-Programming-Cookbook/346305_Code/chapter? []                                                                                                    |              |
|                                                                                                    |              |

## **Chapter 8: Network Monitoring and Security**

### **Chapter 9: Network Modeling**

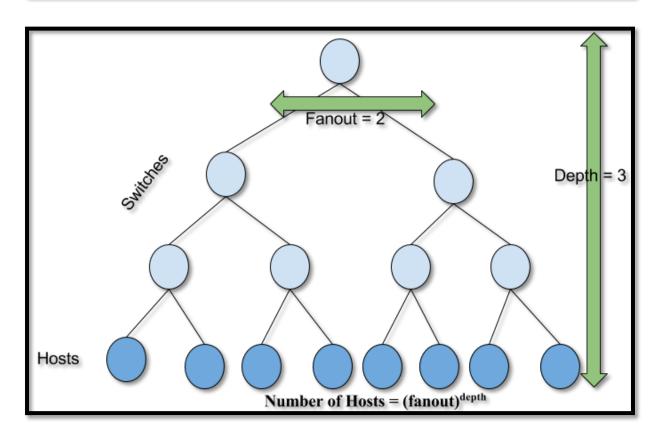

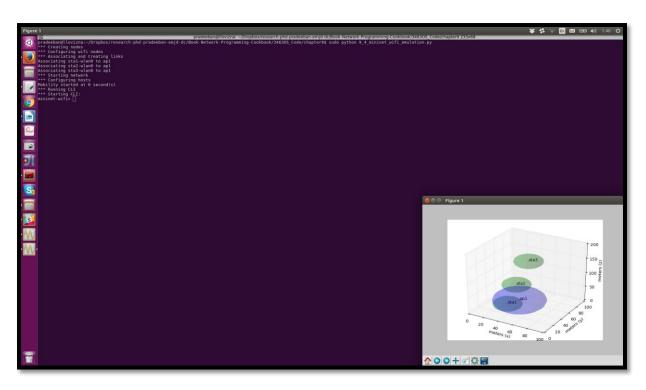

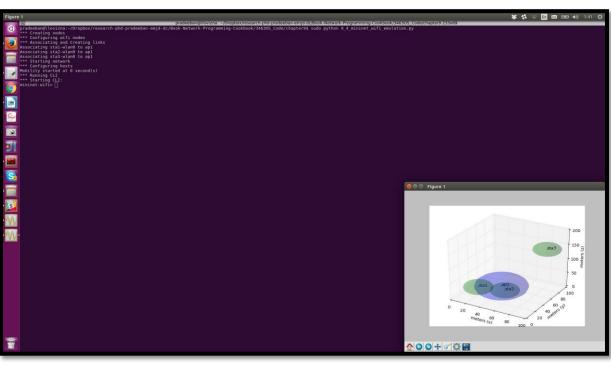

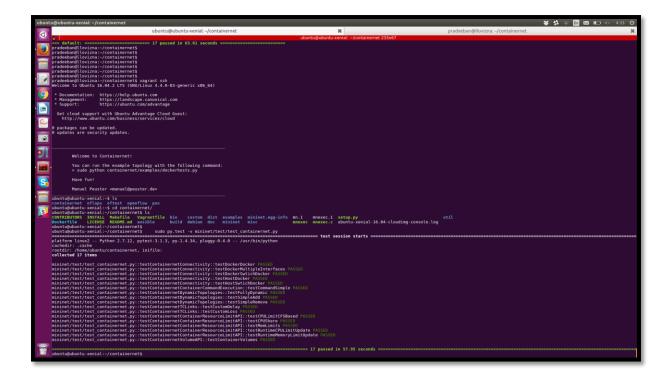

## **Chapter 10: Getting Started with SDN**

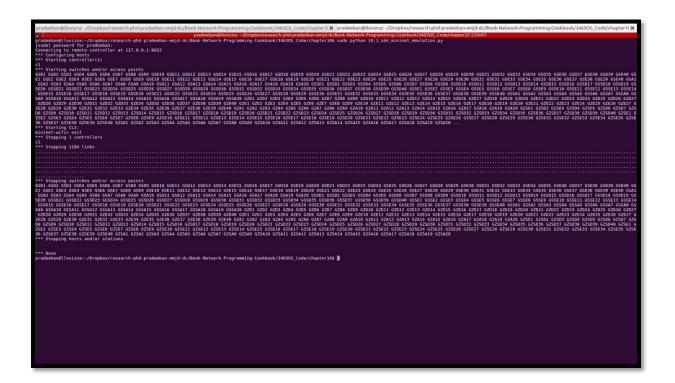

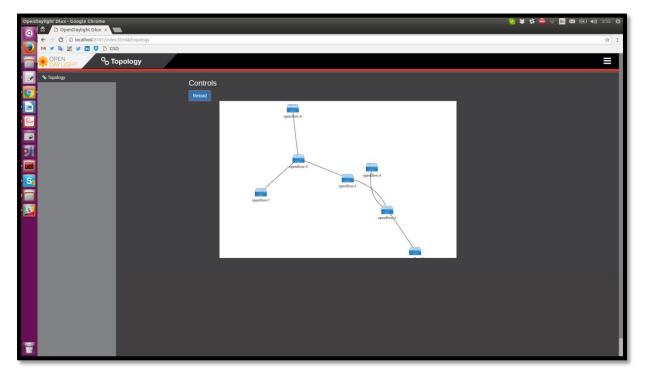

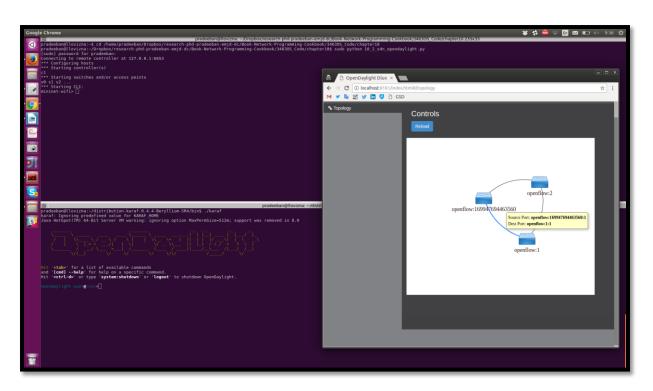

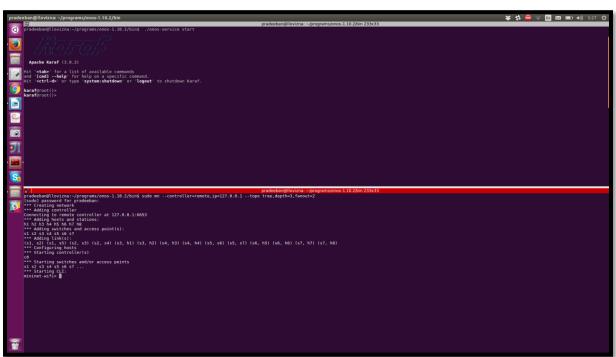

```
Production Control Control Con
```

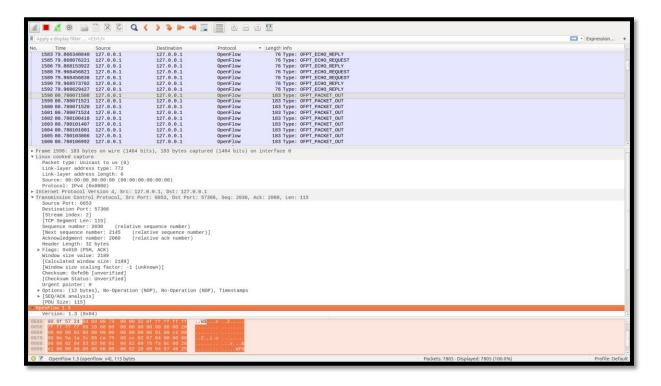

```
| Particular | Internation | Composition | Composition | Composition | Composition | Composition | Composition | Composition | Composition | Composition | Composition | Composition | Composition | Composition | Composition | Composition | Composition | Composition | Composition | Composition | Composition | Composition | Composition | Composition | Composition | Composition | Composition | Composition | Composition | Composition | Composition | Composition | Composition | Composition | Composition | Composition | Composition | Composition | Composition | Composition | Composition | Composition | Composition | Composition | Composition | Composition | Composition | Composition | Composition | Composition | Composition | Composition | Composition | Composition | Composition | Composition | Composition | Composition | Composition | Composition | Composition | Composition | Composition | Composition | Composition | Composition | Composition | Composition | Composition | Composition | Composition | Composition | Composition | Composition | Composition | Composition | Composition | Composition | Composition | Composition | Composition | Composition | Composition | Composition | Composition | Composition | Composition | Composition | Composition | Composition | Composition | Composition | Composition | Composition | Composition | Composition | Composition | Composition | Composition | Composition | Composition | Composition | Composition | Composition | Composition | Composition | Composition | Composition | Composition | Composition | Composition | Composition | Composition | Composition | Composition | Composition | Composition | Composition | Composition | Composition | Composition | Composition | Composition | Composition | Composition | Composition | Composition | Composition | Composition | Composition | Composition | Composition | Composition | Composition | Composition | Composition | Composition | Composition | Composition | Composition | Composition | Composition | Composition | Composition | Composition | C
```

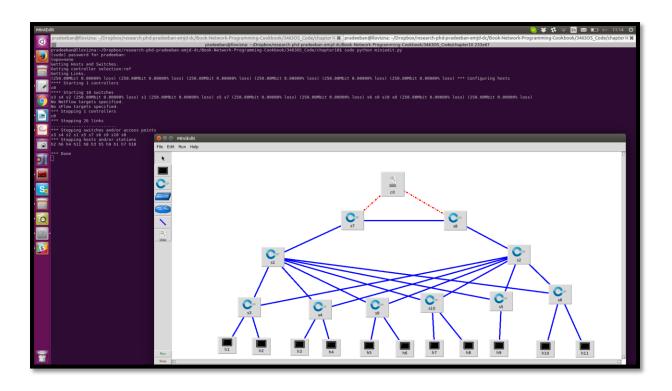

# **Chapter 11: Authentication, Authorization, and Accounting** (AAA)

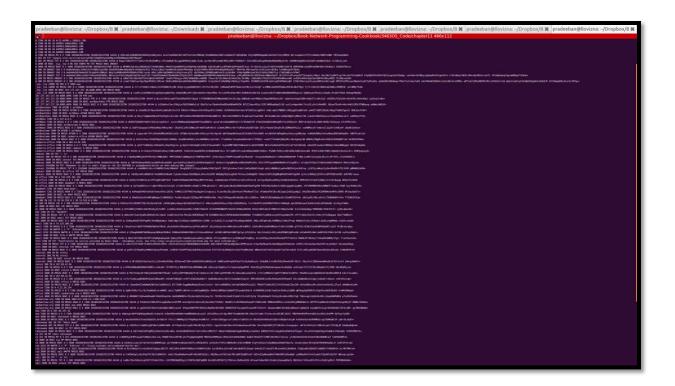

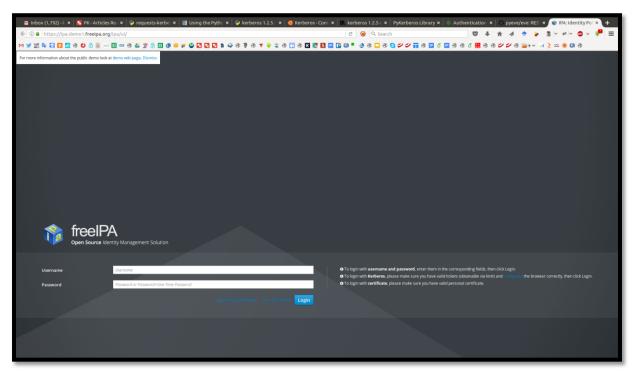

```
production gliculation — N production gliculation — Propher Note Assertance (P N production gliculation — Propher Note Assertance (P N production — Propher Note Assertance (P N production gliculation — Propher
```

```
prodechan@livrinas /Drophos/Book Herbook Programming Coakbook/18005_Code/hapter1 (Proposed To A) Proposed To A) Proposed To A)
```

### **Chapter 12: Open and Proprietary Networking Solutions**

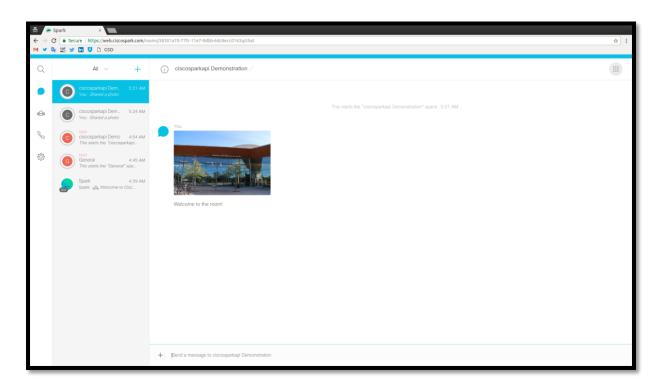

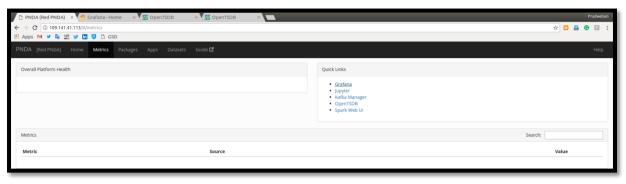

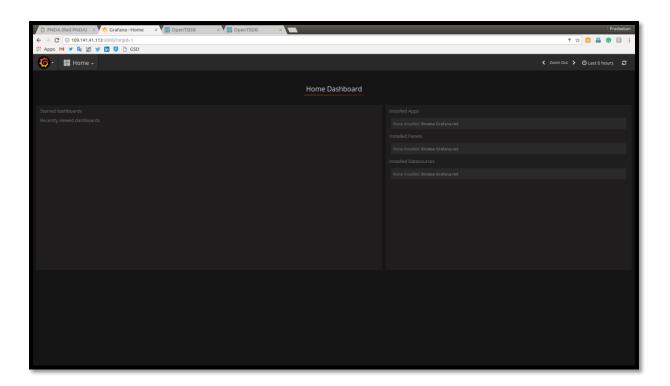

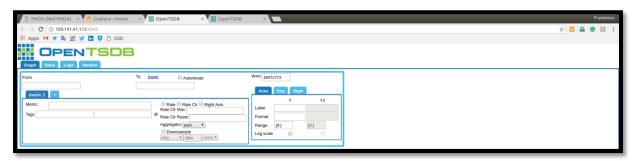

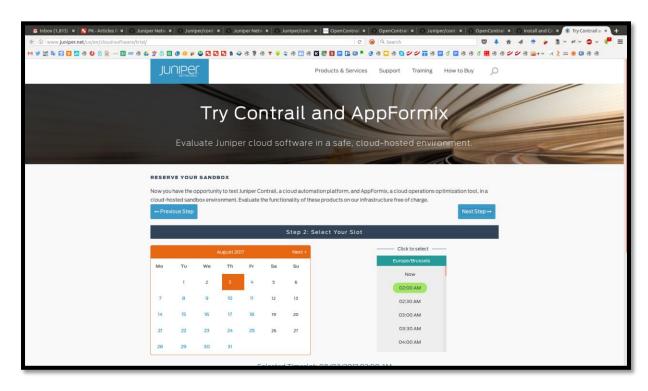

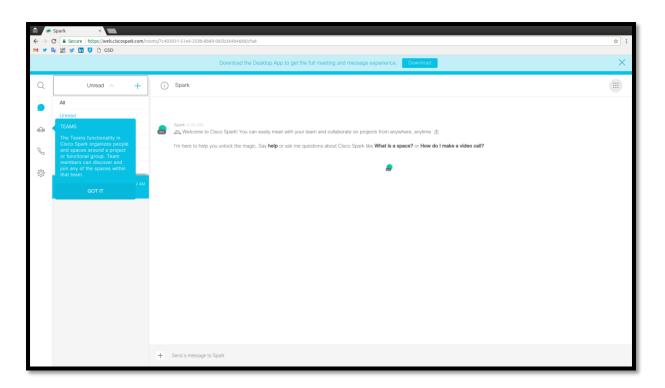

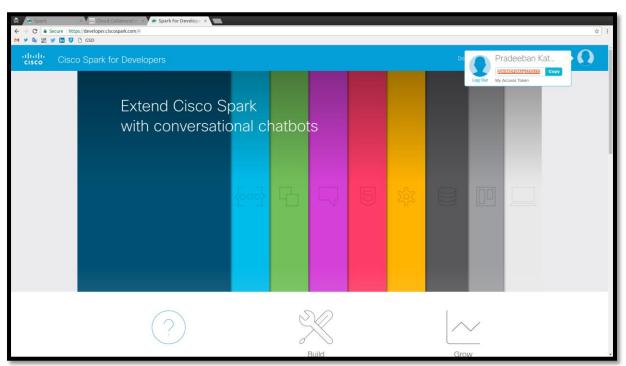

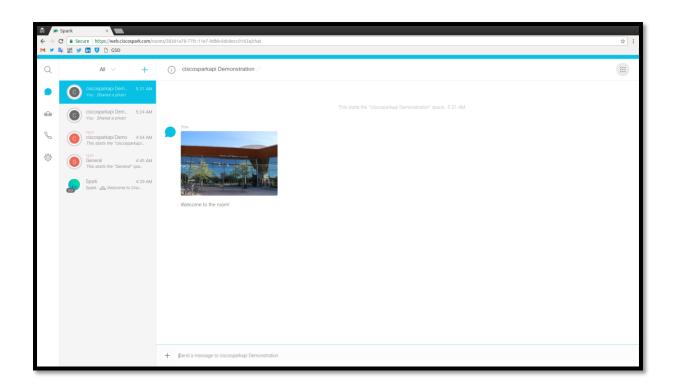

#### Chapter 13: NFV and Orchestration – A Larger Ecosystem

```
praceban@HovIzna: ~Kompass 165x48
generating PNE senu structure
generating place for distroc centos 7.Minimal-1611-x86 64/images/pxeboot/wmlinuz > /var/www/cobbler/images/centos-7.Minimal-1611-x86 64/images/pxeboot/wmlinuz > /var/www/cobbler/images/centos-7.Minimal-1611-x86 64/images/pxeboot/wmlinuz > /var/www/cobbler/images/centos-7.Minimal-1611-x86 64/images/pxeboot/initrd.img > /var/www/cobbler/images/centos-7.Minimal-1611-x86 64/images/pxeboot/initrd.img > /var/www/cobbler/images/centos-7.Minimal-1611-x86 64/images/pxeboot/initrd.img > /var/www/cobbler/images/centos-7.Minimal-1611-x86 64/images/pxeboot/initrd.img > /var/www/cobbler/images/centos-7.Minimal-1611-x86 64/images/pxeboot/initrd.img > /var/www/cobbler/images/ubuntu-16.04-server-x86 64/images/initrd.img > /var/www/cobbler/images/ubuntu-16.04-server-x86 64/images/pardial-xafe-initrd.img > /var/www/cobbler/images/ubuntu-16.04-server-x86 64/images/ubuntu-16.04-server-x86 64/images/ubu
```

```
production for the production and production decorated appropriate product and product and
```

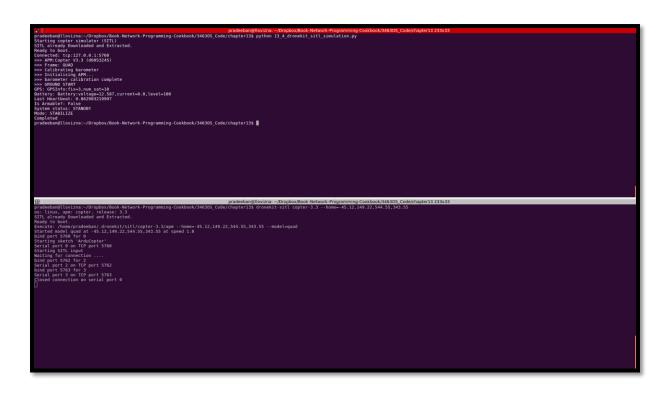

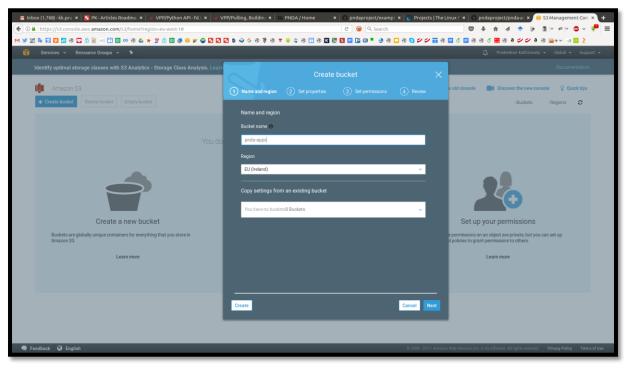

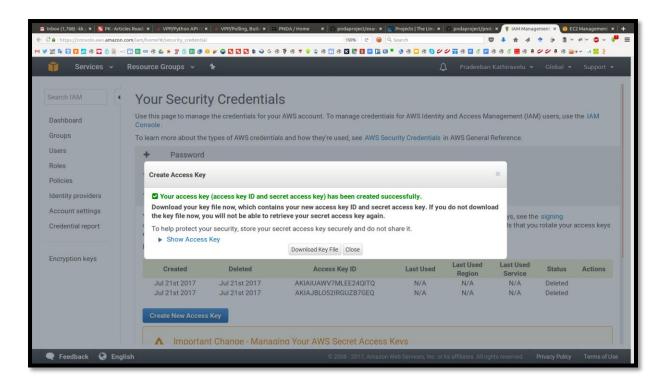

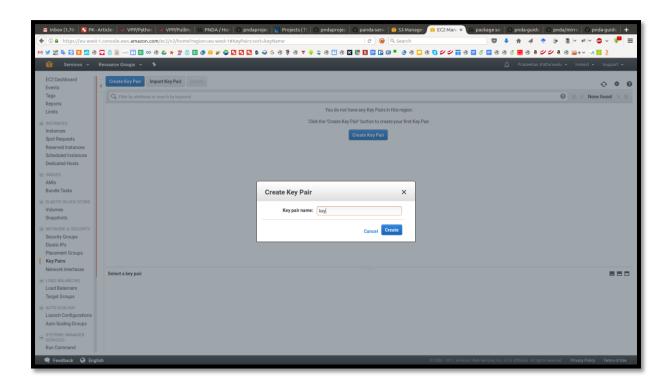

## **Chapter 14: Programming the Internet**

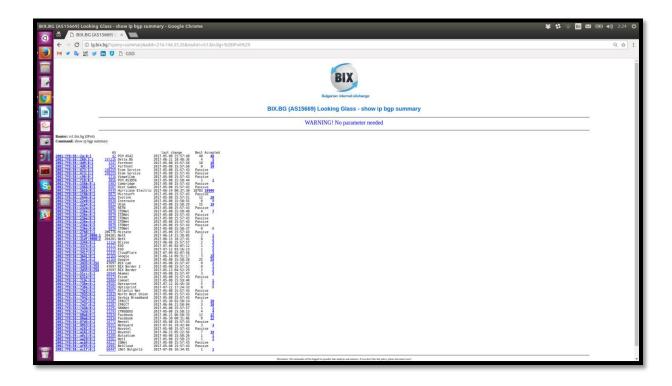